<<Dreamweaver CS3

<<Dreamweaver CS3

- 13 ISBN 9787508366418
- 10 ISBN 7508366417

出版时间:2008-5

页数:431

PDF

更多资源请访问:http://www.tushu007.com

, tushu007.com

<<Dreamweaver CS3

amweaver CS3<br>Teamweaver CS3 Dreamweaver CS3 Div+CSS Dreamweaver<br>DVD . .<br>
a Breamweaver CS3 HTML CSS JavaScript VBScript ASP (CHM)

, tushu007.com

 $,$  tushu007.com

## <<Dreamweaver CS3

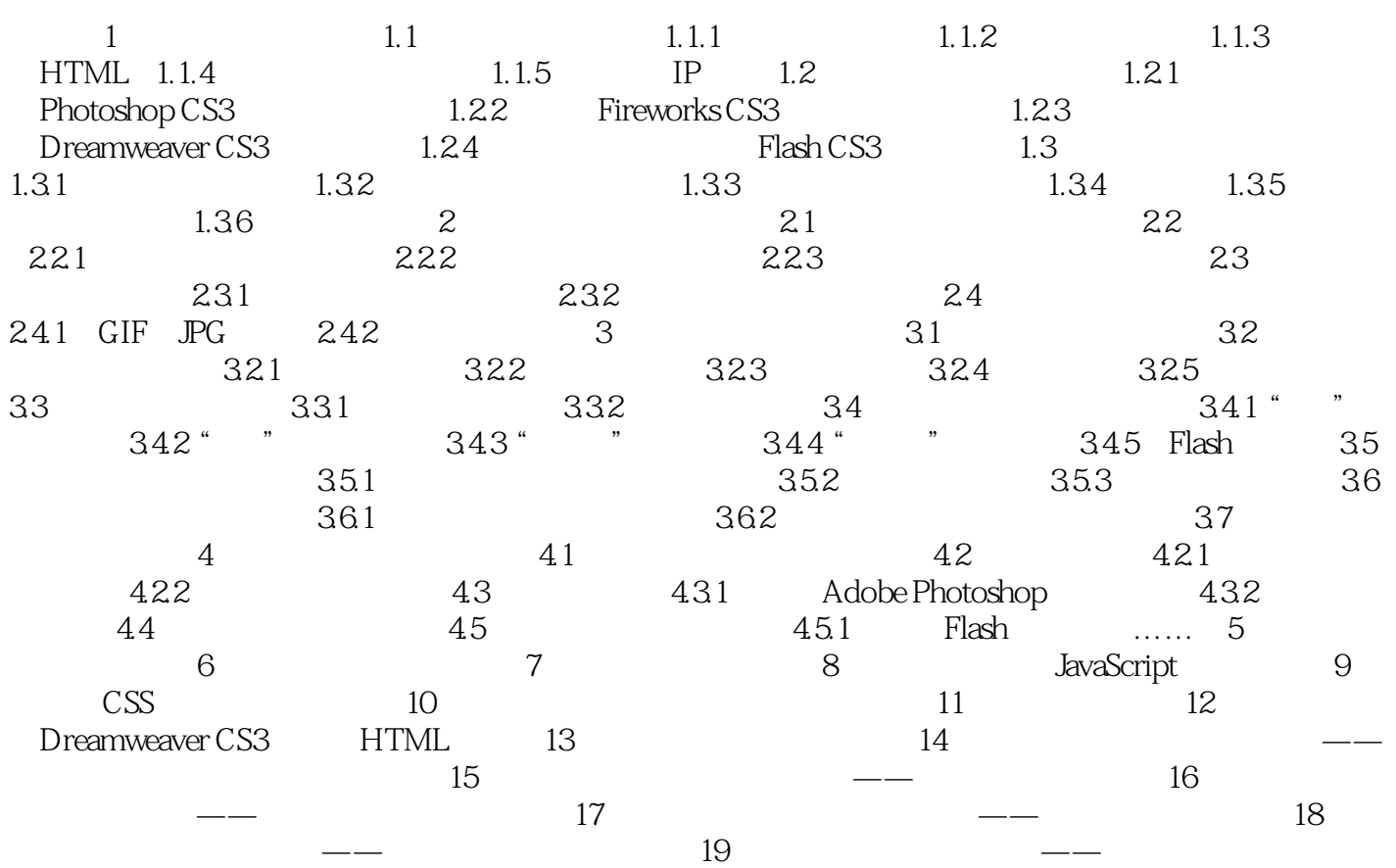

## , tushu007.com <<Dreamweaver CS3

Dreamweaver CS3<br>JavaScript

Dreamweaver CS3<br>
CSS  $\text{CSS}$ 

Dreamweaver

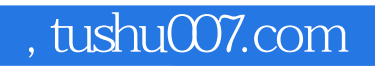

## <<Dreamweaver CS3

本站所提供下载的PDF图书仅提供预览和简介,请支持正版图书。

更多资源请访问:http://www.tushu007.com